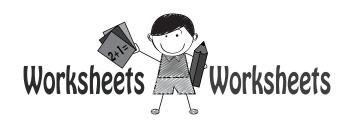

## Kindergarten Math Worksheet

Name \_\_\_\_\_

Kindergarten review.

1. Which figure has equal parts?

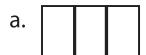

b. \_\_\_\_

Answer:

2. Write the missing number in this sequence:

4, 5, 6, \_\_\_\_, 8, \_\_\_\_, 10

Answer:

3. Which shape has more corners?

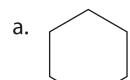

b.

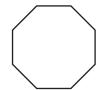

Answer: \_\_\_\_\_

4. Add.

$$3 + 9 =$$

Answer: \_\_\_\_\_

5. Subtract.

Answer: \_\_\_\_\_